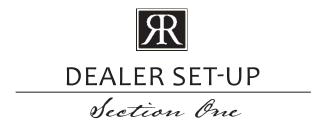

## **NEW ACCOUNT SET-UP**

| •          | not yet a RiverRun dealer, please complete and email the following forms to your RiverRun<br>ntative or to RiverRun:                                                                                                    |
|------------|----------------------------------------------------------------------------------------------------|
|            | Account Registration                                                                                                    |
|            | Dealer Application                                                                                                    |
| □ F        | inish/Glaze Awareness Form                                                                                                    |
| □Т         | ax Exempt Certification (required for VA State residents only, if applicable)                                                                                                    |
|            | Credit Card Authorization Form (if applicable)                                                                                                    |
| □ S        | ales Aid Order Form                                                                                                    |
| The        | se forms can be found on the following pages. Please contact your rep for electronic versions.                                                                                                    |
| providing  | g instructions for registering on and logging into our Dealer Site and Online Order Site.  EGISTRATION                                                                                                    |
| register c | ur account has been approved and you receive a dealer account number by email, you can<br>on the Dealer Site. This is where you can access updates to the sales binder along with other<br>les aids. To register                                 |
| □V         | sit http://www.riverruncabinetry.com/dealer-login.html                                                                                                    |
| р          | Use your dealer account number when registering. You can register multiple usernames and basswords within your company as long as each one uses your designated dealer account number and each one is associated with a different email address. |
|            | Once activated, use your username and password to login. If you forget your password or isername, you can reset it using the "forgot password" or "forgot username" option.                                                                      |

## **ONLINE ORDERING SITE REGISTRATION**

Once your account has been approved, you will receive an email with your username and password
to log into the Online Order Site. This is where you will create quotes and submit orders. See the
ORDER PROCESS section of the binder for additional information about placing orders and using
this site.

## **CUSTOMER SERVICE CONTACT INFO:**

**Phone:** 540-438-5973 **Fax:** 540-438-1992

Email: customerservice@riverruncabinetry.com OR

order@riverruncabinetry.com